## Examples of drawing in autocad tutorial technical

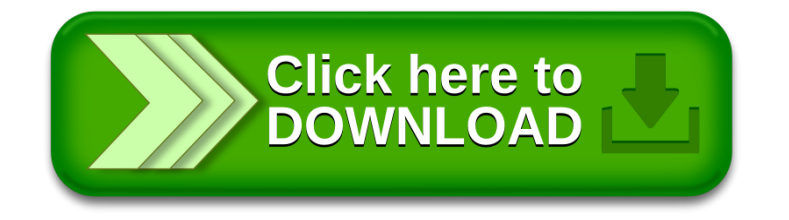